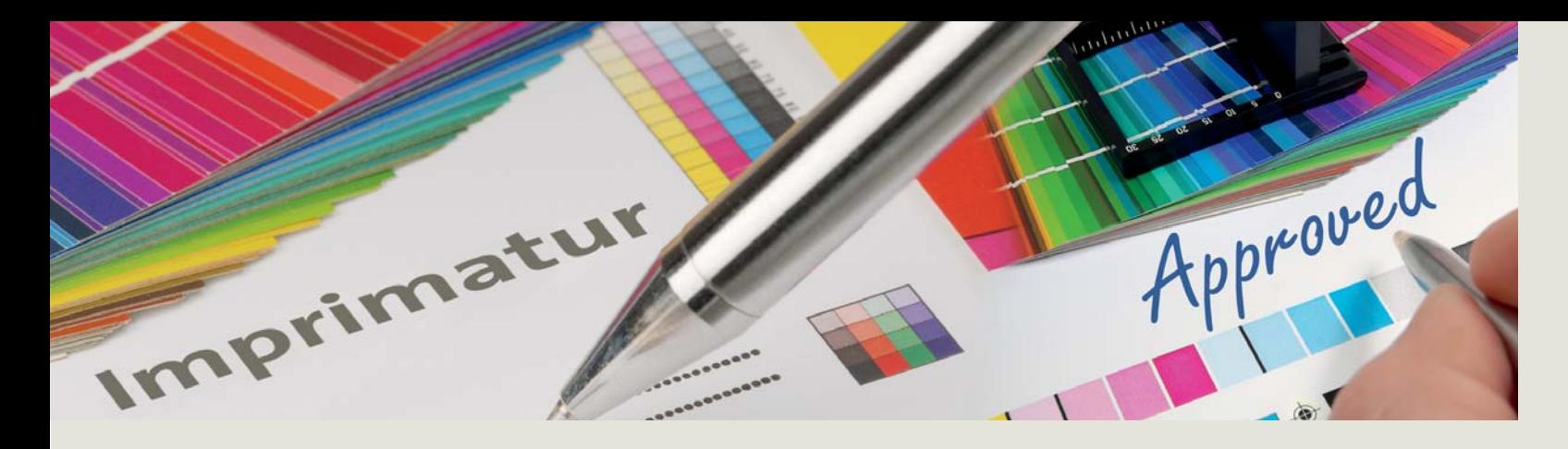

# *Technische Informationen*

Was wir für ein hervorragendes Druckergebnis von Ihnen benötigen.

terminic ist nicht für den Inhalt und die Richtigkeit Ihrer Dokumente verantwortlich. Für Folgeschäden aus fehlerhaft gestellten Dateien können wir keine Haftung übernehmen. Proofs erstellen wir nur aufgrund gesonderter Vereinbarung.

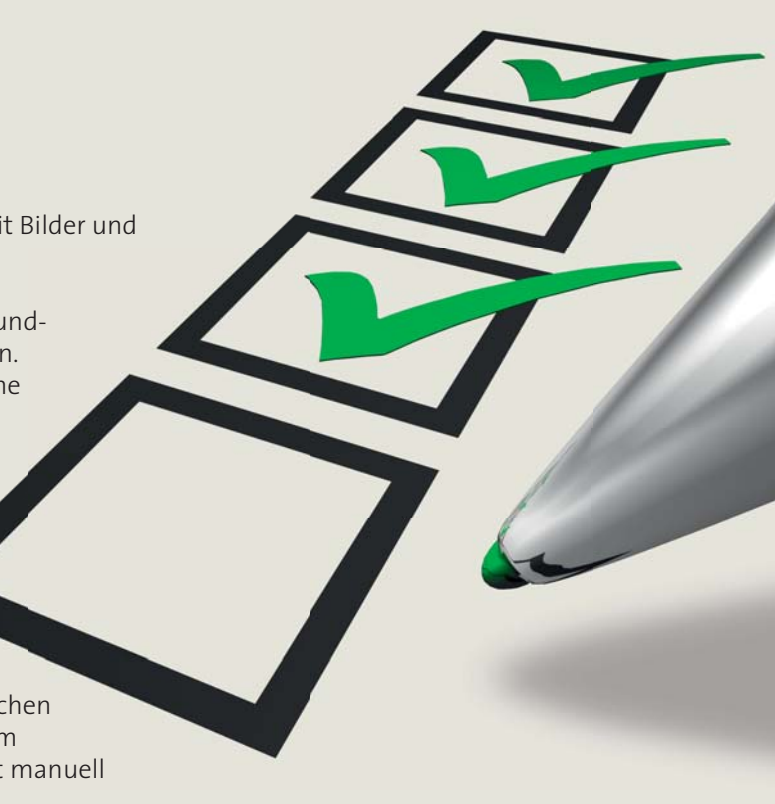

# **Die Farben**

Grundsätzlich gilt: Immer im CMYK-Modus abspeichern. Das ist der Farbmodus, aus dem sich die Druckfarben zusammensetzen. RGB-Farben dienen nur zur Darstellung auf Ihrem Monitor, diese können im Offsetdruck nicht wiedergegeben werden. Für Schwarz-Weiß-Bilder wählen Sie den Graustufenmodus. Wenn Sie Echtfarben (Volltonfarben) zum Beispiel für Ihr Logo anlegen wollen, nutzen Sie bitte möglichst das HKS-Farbsystem. Wenn Sie alle nicht verwendeten Farben aus dem Farbmenü Ihrer Druck-Dateien löschen, können wir sicher sein, dass nur die Farben in der Datei vorliegen, die Sie auch verwenden wollen. Um Ihren Wandplaner so zu erstellen, wie Sie es sich vorstellen, hilft uns der Kontrollproof. Farbverbindlich wird dieser Proof mit Ugra/Fogra-Medienkeil inklusive Medienkeilauswertung.

# **Die Auflösung**

Für ein brillantes Druckergebnis benötigen wir bei Ihren Farbbildern in der Originalgröße eine Auflösung von 300 dpi. Auch wenn Ihr Monitor schon Bilder mit einer Auflösung von <sup>72</sup> dpi scharf anzeigt: Um hochwertig zu drucken, sind 300 dpi notwendig.

Falls Ihr Logo oder andere Details Ihres Entwurfes als Strichabbildung (Bitmap) angelegt sind, sollten diese Bilder für ein optimales Ergebnis in einer Auflösung von mindestens 2.400 dpi angelegt sein.

Wichtig ist, dass die Auflösung auch im Endformat erreicht wird: Soll das Bild z. B. 10 x 15 cm groß sein, muss auch die Auflösung in dieser Größe 300 dpi bzw. 2.400 dpi betragen.

### **Die Dateiformate**

Idealerweise wählen Sie für Ihre Bilder das tiff- oder tif-Dateiformat. Tiff bedeutet: "Tagged Image File Format" und das heißt, dass für uns eine Menge Informationen in dem Bild vorhanden sind, die wir zur Weiterverarbeitung benötigen.

Bilder im jpg-Format sind datenkomprimiert und können nach einem mehrfachen Abspeichern unerwünschte Muster erzeugen (jpeg-Artefakte). Hier ist eine vorrangige Qualitätskontrolle erforderlich. Die jpg-Komprimierung erzeugt Verluste in der Dateninformation und ist für ein optimales Druckergebnis daher weniger geeignet.

Eine andere Dateiform, in der Bilder und Logos problemlos zu verarbeiten sind, ist das eps-Dateiformat. Im "Encapsulated Post Script"-Format sind ebenfalls eine Menge Informationen gespeichert, die einen guten Wandplaner ausmachen. Bei Logos und Illustrationen bevorzugen wir Vektordaten. Diese Daten sind druckoptimiert, auflösungsunabhängig und garantieren scharfe Konturen, pixelfreie Darstellungen und optimale Ergebnisse. Haben Sie Ihren Entwurf im eps-Format angelegt und sind Bilder verknüpft, ist es wichtig, diese Bilder mitzuliefern.

Bitte erzeugen Sie ein 1.4 PDF mit dem Acrobat Distiller, damit Bilder und Transparenzen korrekt verrechnet werden.

Wichtig hierbei: Verwenden Sie bei der PDF-Erstellung die Grundeinstellung DRUCKOPTIMIERT und betten sie alle Schriften ein. Beachten Sie, dass es sich bei einem PDF um eine geschlossene Datei handelt; wir können daran keine Änderungen oder Korrekturen mehr vornehmen.

Bitte schicken Sie uns keine MS Word- oder Powerpoint-Dateien. Diese lassen sich für den Druck nicht verwenden.

#### **Die Schriften**

Wichtig ist, dass Sie die in Ihrem Dokument verwendeten Schriften mitschicken. Bei der Verwendung von unterschiedlichen Schriftarten wie z. B. "fett" oder "kursiv" müssen diese mit dem entsprechenden Schriftschnitt angelegt sein. Sie dürfen nicht manuell geändert werden.

Erstellen Sie Ihren Wandplaner in einem Vektorprogramm (z. B. Illustrator), haben Sie die Möglichkeit, die Texte in Pfade umzuwandeln. Dann bekommen wir die Datei garantiert geöffnet, können aber keine Textänderungen mehr vornehmen.

#### **Das Betriebssystem und die Software**

Wir arbeiten mit Apple Macintosh Computern und folgender Software: Adobe InDesign, QuarkXPress, Adobe Illustrator, Macromedia Freehand und Adobe Photoshop.

#### **Die Musterdatei**

Wir empfehlen Ihnen, die von uns erstellten Musterdaten zum Format Ihres Wandplaners als Basis für die Gestaltung zu verwenden. So stellen Sie sicher, dass Ihr Entwurf immer die richtigen Maße hat und von uns optimal verarbeitet werden kann. Auf unseren Typenblättern finden Sie zusätzliche Informationen zur Gestaltung Ihres terminic Wandplaners.

Die Musterdaten sowie die Typenblätter finden Sie im Download-Bereich unter www.terminic.eu.

### **Wichtiges zur Weiterverarbeitung**

Unsere Wandplaner werden nach dem Druck bei der Endfertigung auf das gewünschte Maß beschnitten. Daher ist es wichtig, dass Sie einen Beschnitt anlegen, damit keine weißen Blitzer entstehen. Weitere Informationen finden Sie auf unseren Typenblättern unter www.terminic.eu.

Wichtige Details (z. B. Texte) Ihres Werbedrucks sollten einen Mindestabstand von 3-5 mm zur Schnittkante haben (den Raum für den Beschnitt nicht eingerechnet).

#### **Datenversand**

Für die Übertragung Ihrer Daten stehen Ihnen folgende Möglichkeiten zur Verfügung: per E-Mail: studio@terminic.eu per Datenträger: CD, DVD per FTP-Server: Fragen Sie nach unseren Zugangsdaten.

Wir wünschen Ihnen vorab schon einmal viel Freude und Erfolg mit Ihrem neuen Wandplaner.